## **DAFTAR ISI**

<span id="page-0-0"></span>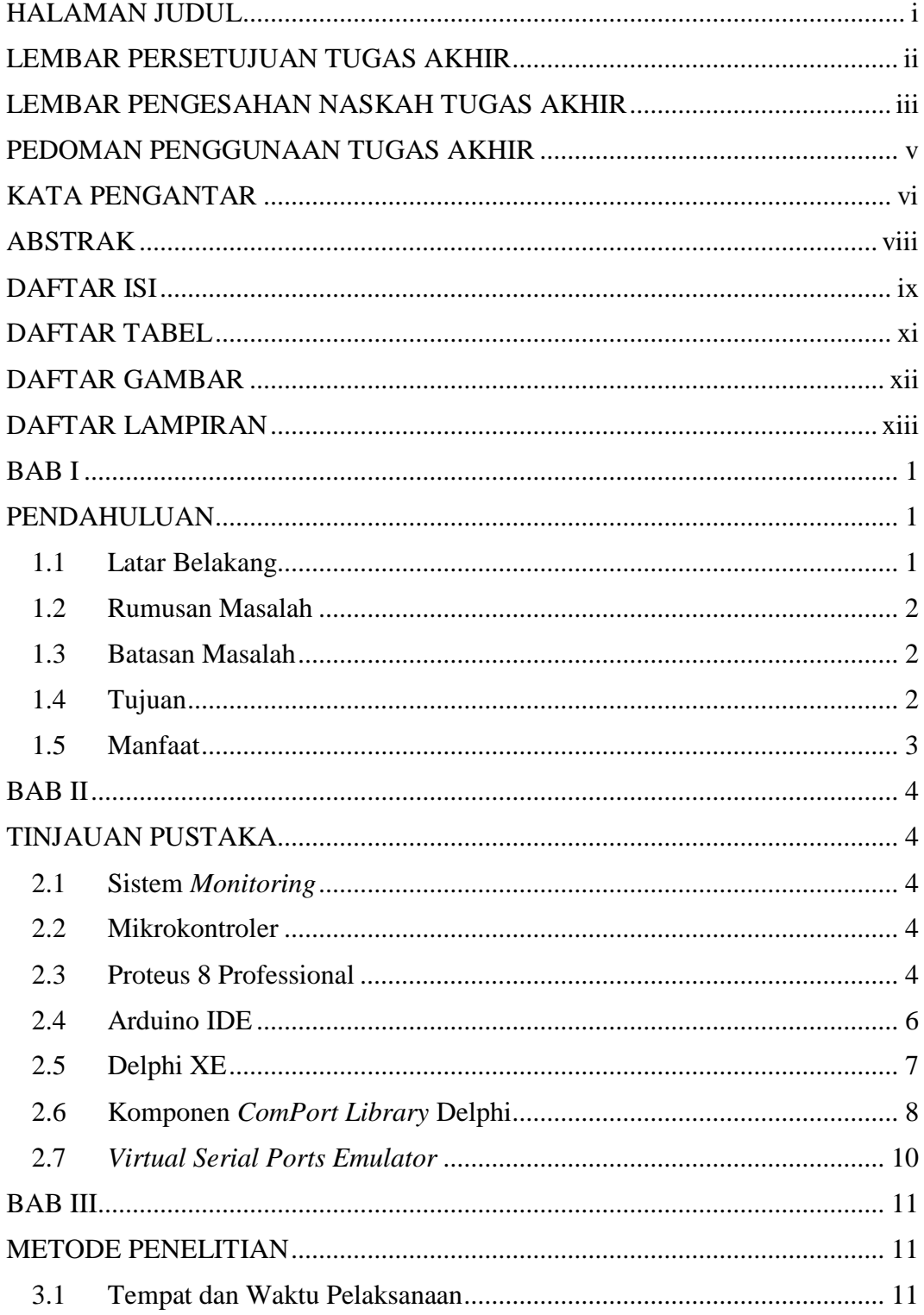

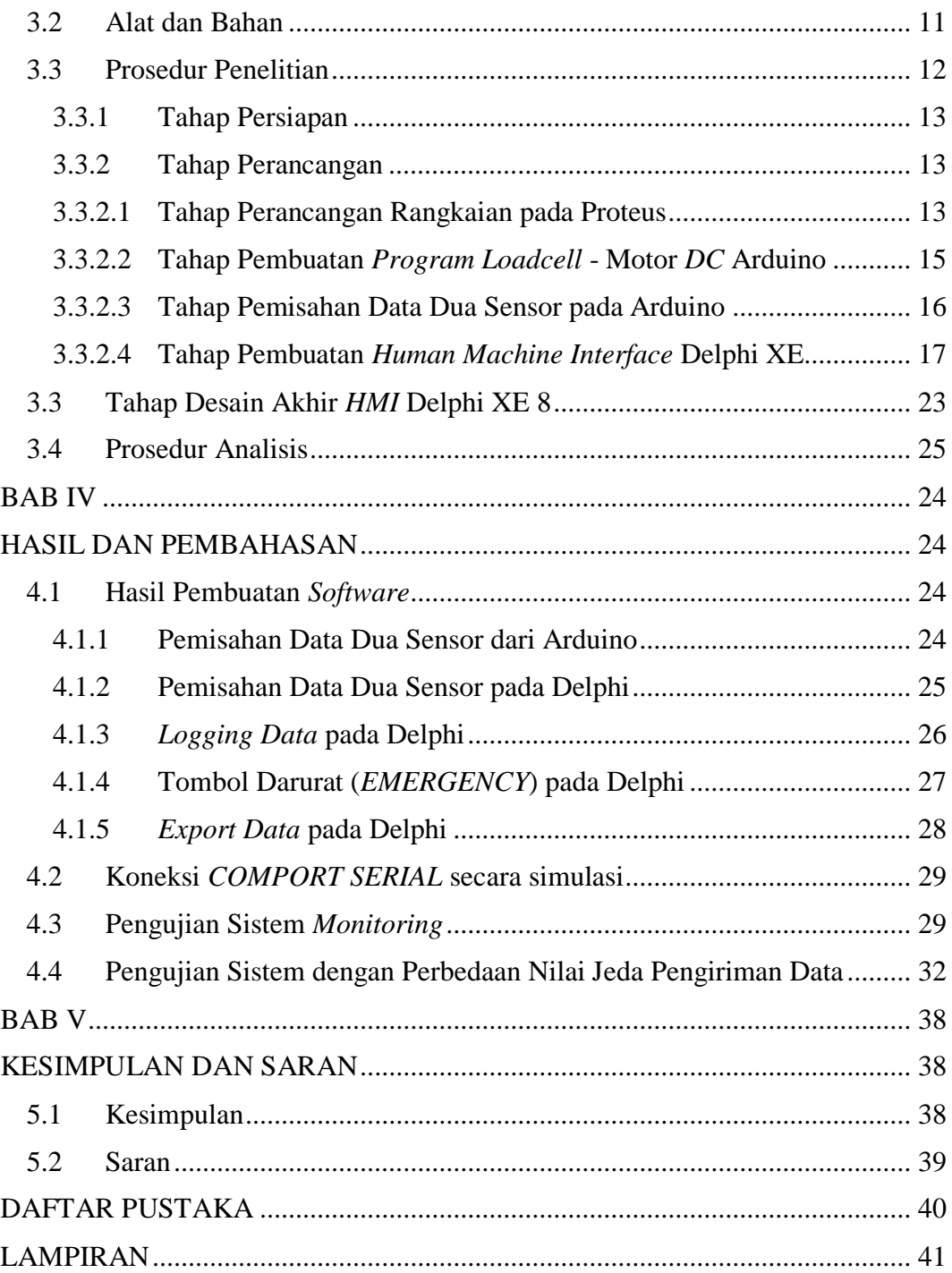

x

IR-PERPUSTAKAAN UNIVERSITAS AIRLANGGA

## **DAFTAR TABEL**

<span id="page-2-0"></span>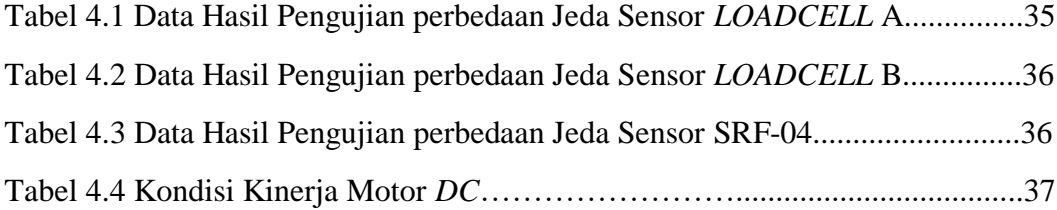

IR-PERPUSTAKAAN UNIVERSITAS AIRLANGGA

## **DAFTAR GAMBAR**

<span id="page-3-0"></span>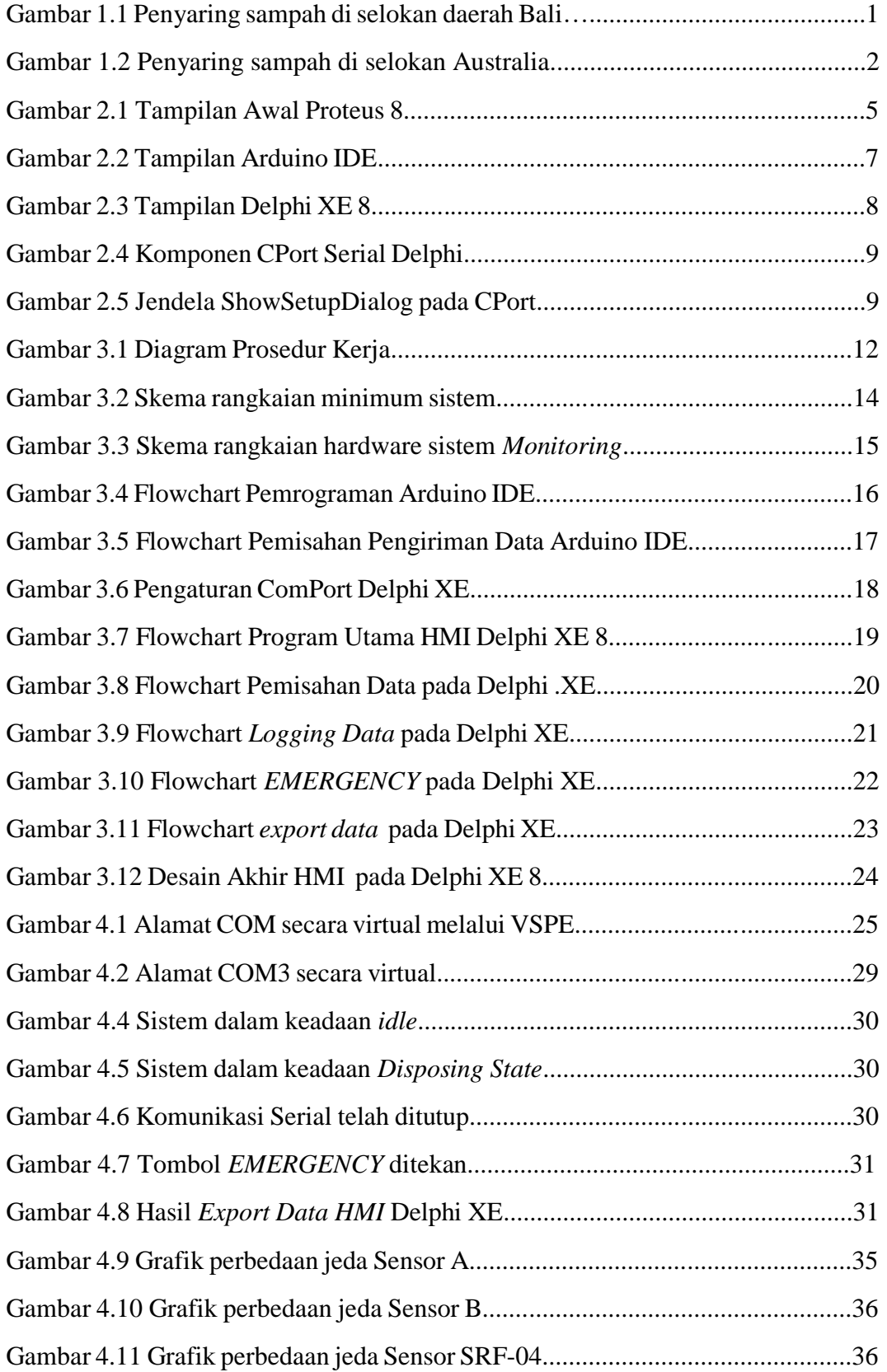

IR-PERPUSTAKAAN UNIVERSITAS AIRLANGGA

## **DAFTAR LAMPIRAN**

<span id="page-4-0"></span>Lampiran 1 Program Arduino IDE Lampiran 2 Program Delphi XE 8